# FUNCTIONAL PROGRAMMING WITH F#

Chris Smith Microsoft

# Winner ring v Alonzo Church

# **Cage Match to the Death!**

# The Von Neumann bottleneck

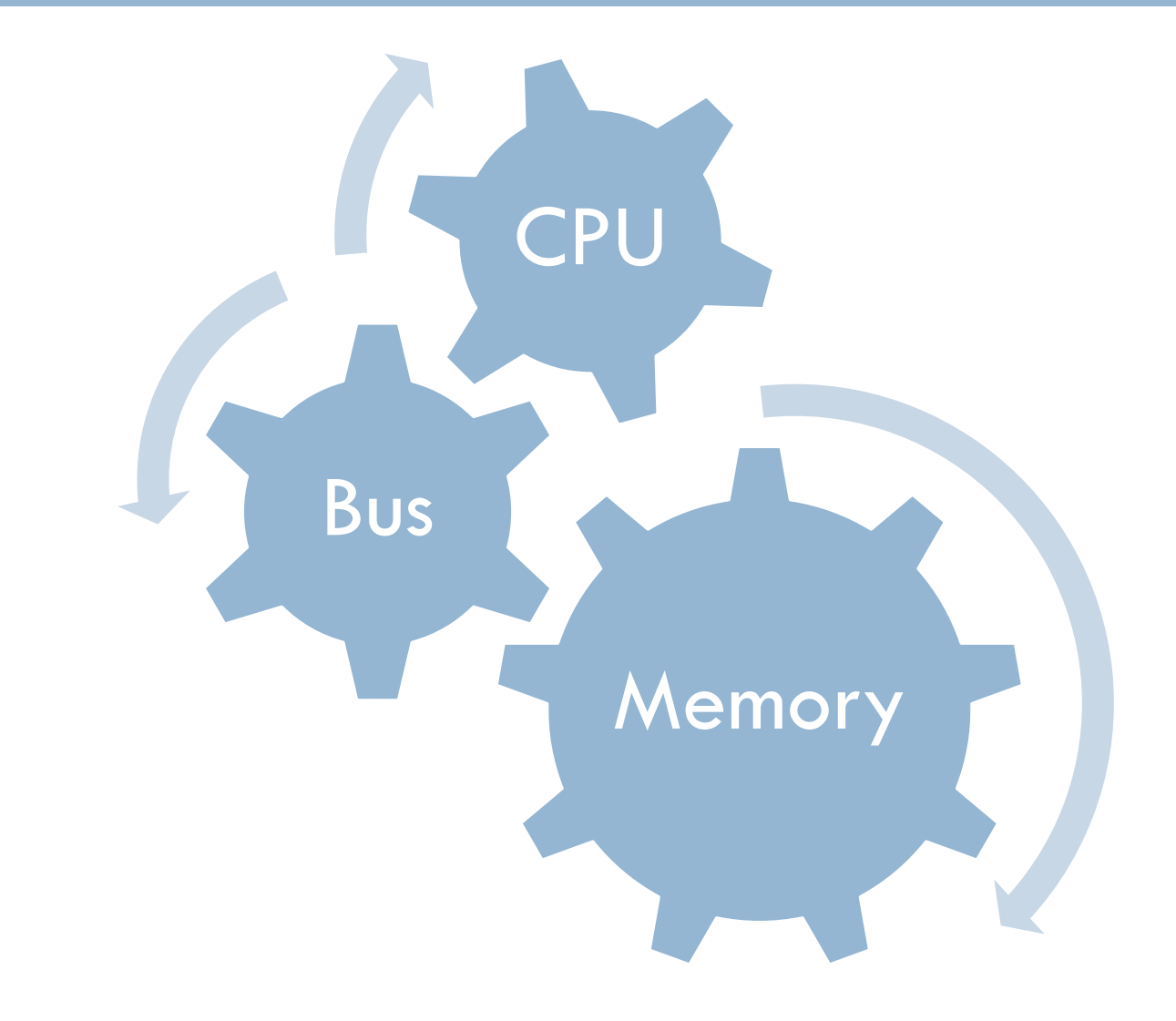

# Moore's Law to the Rescue?

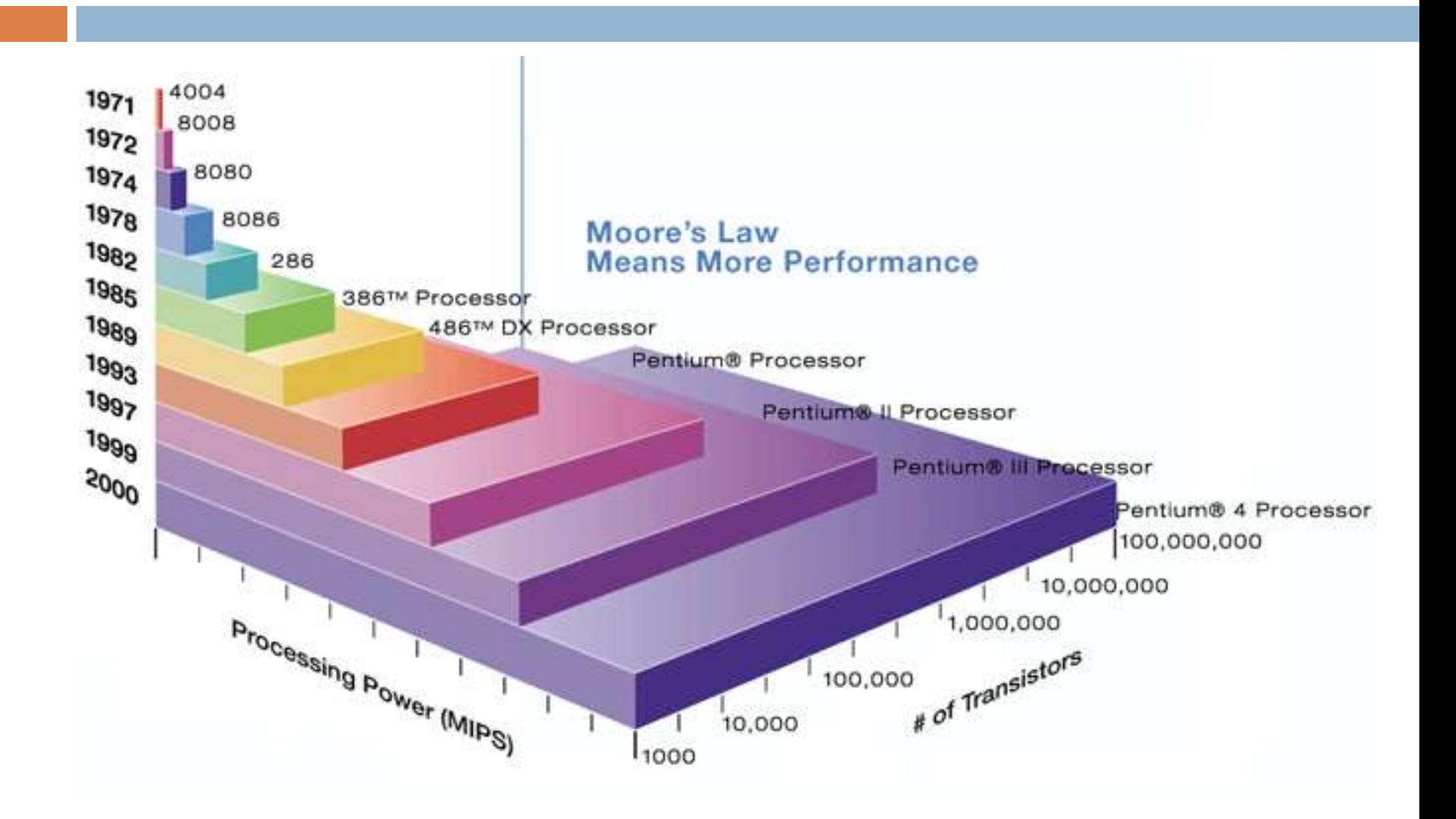

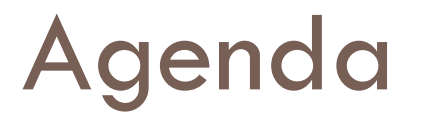

- **Intro to Functional Programming**
- $\Box$  Intro to F#
- $\Box$  Functional Programming via F#
	- **Higher order functions**
	- **Language Oriented Programming**
	- Asynchronous workflows

# What is **object-oriented** programming?

**Object-oriented** programming is a style of programming that enables you:

- Reuse code (via **classes**)
- Eliminate bugs (via **encapsulating, data hiding**)

An **object-oriented** language is one which supports object-oriented programming natively.

**C#** is a popular **object-oriented** language for .NET

# What is **functional** programming?

**Functional** programming is a style of programming that enables you:

- Reuse code (via **function composition**)
- Eliminate bugs (via **immutability**)
- A **functional** language is one which functional programming natively.

**F#** is a popular **functional** language for .NET

# Functional Programming

 Emphasis is on **what** is to be computed not **how** it happens

Data is immutable

□ Functions are data too

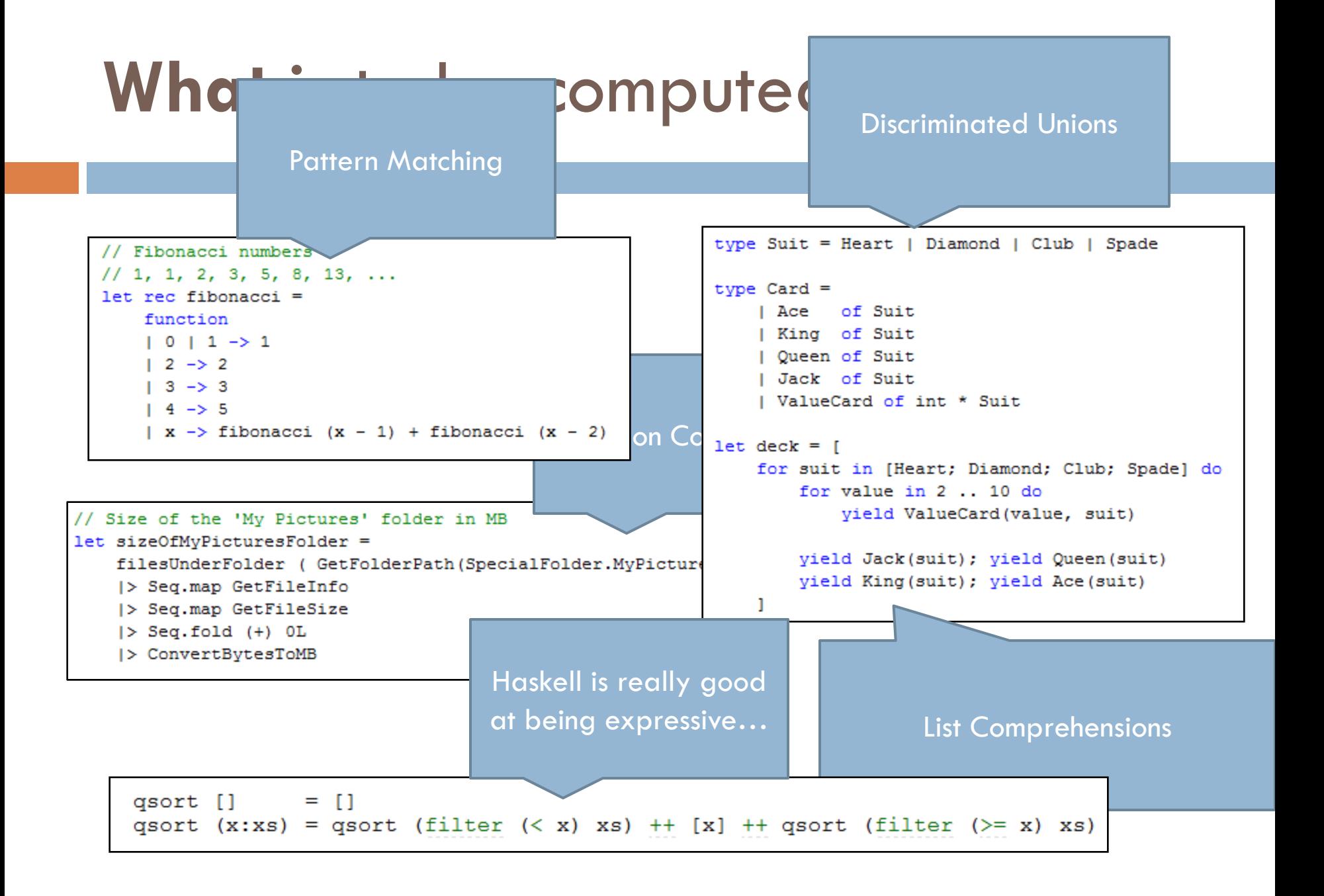

### Data is immutable

 $x = x + 1;$ 

# Data is immutable (continued)

□ Why should a function in C never return a pointer?

□ Why should you make a copy of an internal array before returning it from your class?

□ Why is multi-threading so damn hard?

### Functions are data too

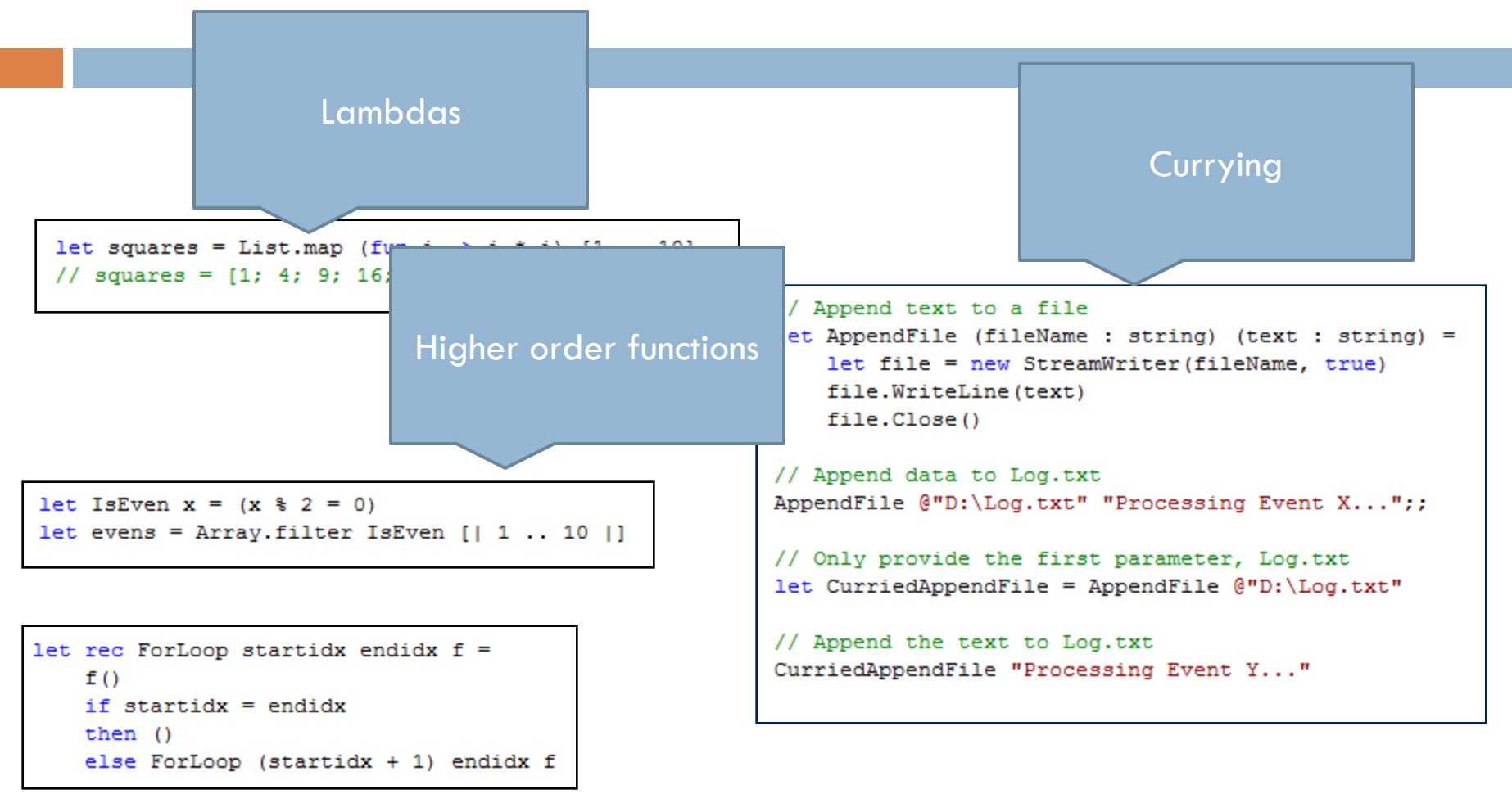

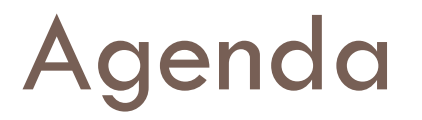

- □ Intro to Functional Programming
- **Intro to F#**
- □ What functional programming offers
	- **Higher order functions**
	- **Language Oriented Programming**
	- Asynchronous workflows

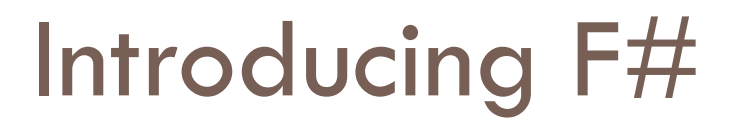

#### **F# is a .NET programming language**

- $F#$  is
- □ Functional
- $\square$  Imperative
- □ Object Oriented

### Imperative

#### $\square$  Side effects

#### □ Ability to declare and mutate variables

let mutable  $x = \pi n$ x <- "Hello, World" printfn "%s" x

#### □ Control flow (while, for, if, exceptions, etc.)

```
// No statements in F#, if-expressions
let thingsToDoToday =
    if DateTime.Now.DayOfWeek = DayOfWeek.Wednesday then
        [ givePresentation() ]
    else
        [ workOnTalk(); workOnSlides() ]
```
# Object Oriented (and .NET)

Classes and Interfaces

□ Polymorphism and Inheritance

□ Delegates and Events

□ Structs and Enums

# First-class Citizen of .NET

- □ Tools
	- **D** Visual Studio
	- FXCop
	- **B** SQL Server
- □ Libraries
	- **Managed DirectX**
	- **E** Visual Studio Tools for Office
	- **N** WinForms, WCF, WPF

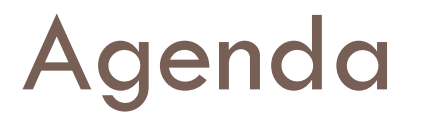

- $\Box$  Intro to Functional Programming
- $\Box$  Intro to F#

#### **What functional programming offers**

- **E** Functions, Records, and Discriminated Unions
- **E** Language Oriented Programming
- Asynchronous workflows

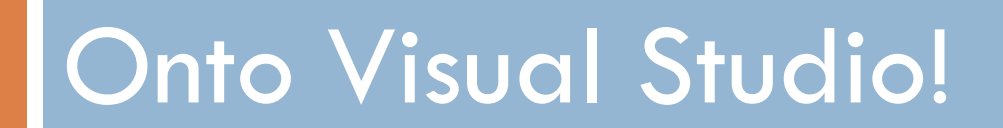

# Language Oriented Programming

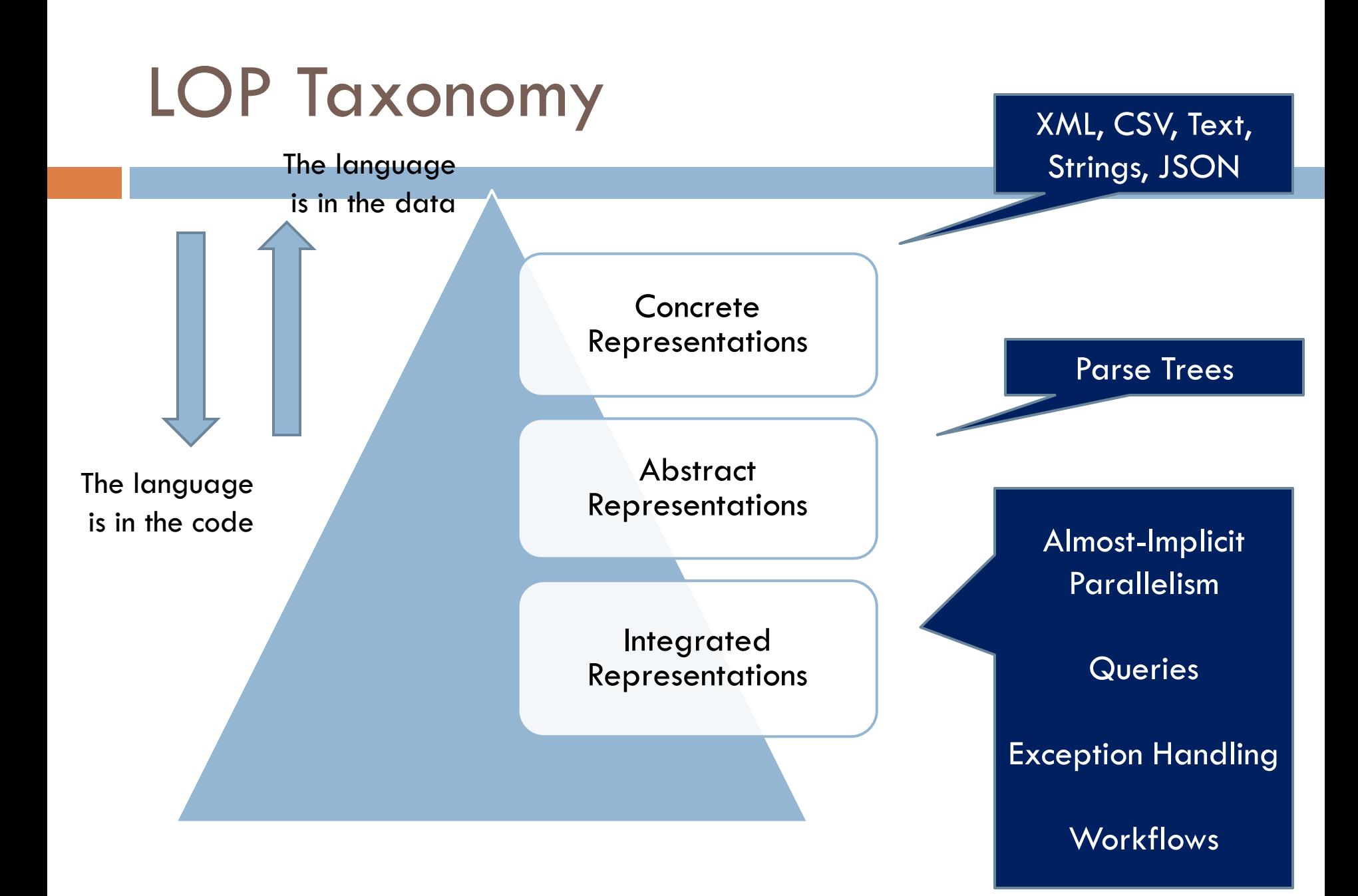

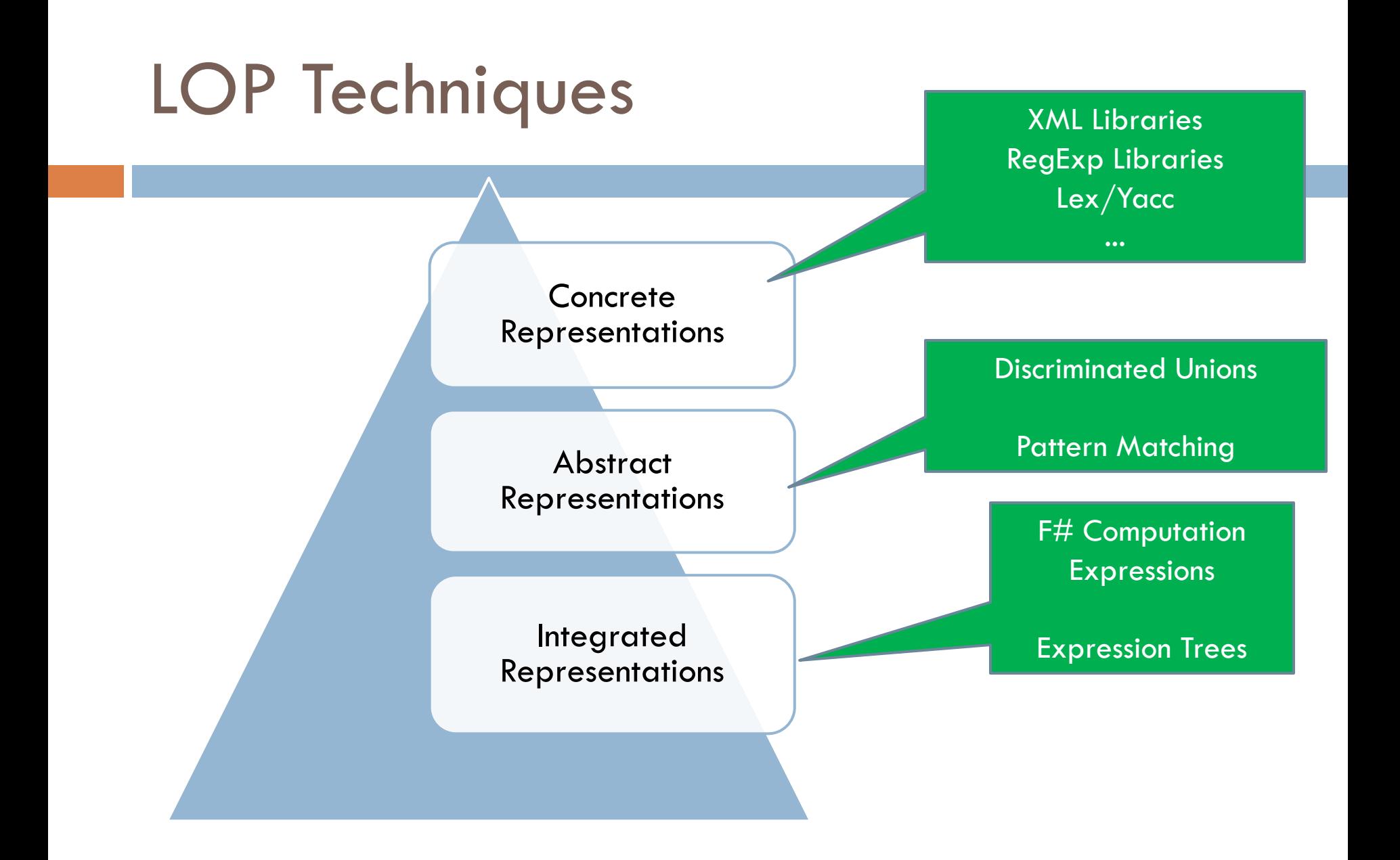

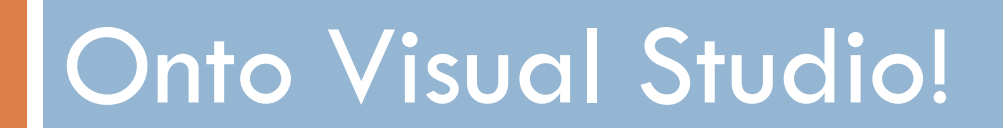

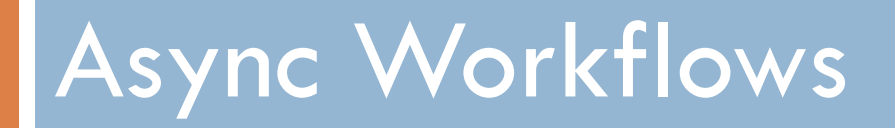

AKA Computation Expressions

### **Definitions**

 *Parallel* – Start doing several things at once, wait until all of them are done before continuing.

 *Asynchronous* – Start doing something in the background, it will notify you when it's finished.

 *Reactive* – Something just sits there and when you need something from it, it will respond.

# Taming Asynchronous I/O

```
using System;
using System.IO;
using System.Threading;
public class BulkImageProcAsync
{
   public const String ImageBaseName
   public const int numImages = 200public const int numPixels = 512// ProcessImage has a simple O(N)// of times you repeat that loop// bound or more IO-bound.
   public static int processImageRep
   // Threads must decrement NumImag
   // their access to it through a
   public static int NumImagesToFini
   public static Object[] NumImages
   \frac{1}{2} WaitObject is signalled when
   public static Object[] WaitObject
   public class ImageStateObject
    {
        public byte[] pixels;
       public int imageAum
        <sub>l</sub>let ProcessImageAsync () =
   }
                                         public static void ReadInImageCallback(IAsyncResult as
                                         {
                                             ImageStateObject state = (ImageStateObject)asyncRe
                                             Stream stream = state.fs;
                                             int bytesRead = stream.EndRead(asyncResult);
                                             if (bytesRead != numPixels)
                                                 throw new Exception(String.Format
                                                     ("In ReadInImageCallback, got the wrong nu
                                                     "bytes from the image: {0}.", bytesRead));
                                             ProcessImage(state.pixels, state.imageNum);
                                             stream.Close();
                                             // Now write out the image.
                                             // Using asynchronous I/O here appears not to be b
                                             // It ends up swamping the threadpool, because the
                                             // threads are blocked on I/O requests that were i// the threadpool. 
                                             FileStream fs = new FileStream(ImageBaseName + sta
                                                 ".done", FileMode.Create, FileAccess.Write, Fi
                                                 4096, false);
                                             fs.Write(state.pixels, 0, numPixels);
                                             fs.Close();
                                                                                much memory.
             async { let  inStream  = File.OpenRead(sprintf "Image%d.tmp" i)   |ible is a good |
                     let! pixels = inStream.ReadAsync(numPixels) = =
                     let pixels' = TransformImage(pixels,i)
                     let outStream = File.OpenWrite(sprintf "Image%d.done" i)
                     // Record that an image is finished now.
do! outStream.WriteAsync(pixels')
                     do Console.WriteLine "done!" }
                          {
[ for i in 1 .. numImages -> ProcessImageAsync i ])
                                                     Monitor.Pulse(WaitObject);
                                                     Monitor.Exit(WaitObject);
                                                 }
                                             }
                                         }
                                                                                                       public static void ProcessImagesInBulk()
                                                                                                    {
                                                                                                        Console.WriteLine("Processing images... ");
                                                                                                        long t0 = Environment.TickCount;
                                                                                                        NumImagesToFinish = numImages;
                                                                                                        AsyncCallback readImageCallback = new
                                                                                                            AsyncCallback(ReadInImageCallback);
                                                                                                        for (int i = 0; i < numImages; i++){
                                                                                                            ImageStateObject state = new ImageStateObject();
                                                                                                            state.pixels = new byte[numPixels];
                                                                                                            state.imageNum = i;
                                                                                                            // Very large items are read only once, so you can make the 
                                                                                                            // buffer on the FileStream very small to save memory.
                                                                                                            FileStream fs = new FileStream(ImageBaseName + i + ".tmp",
                                                                                                                FileMode.Open, FileAccess.Read, FileShare.Read, 1, true);
                                                                                                            state.fs = fs;fs.BeginRead(state.pixels, 0, numPixels, readImageCallback,
                                                                                                                state);
                                                                                                        }
                                                                                                        // Determine whether all images are done being processed.
                                                                                                        // It block until all are finished.
                                                                                                        bool mustBlock
                                                                                                        lock (NumImagesMutex)
                                                                                                         {
                                                                                                            if (NumImagesToFinish > 0)
                                                                                                                mustBlock = true;
                                                                                                         }
                                                                                                        if (mustBlock)
                                                                                                         {
                                                                                                            Console.WriteLine("All worker threads are
                                                                                                                  Blocking until they complete. numLeft: {0}",
                                                                                                                NumImagesToFinish);
                                                                                                            Monitor.Enter(WaitObject);
                                                                                                            Monitor.Wait(WaitObject);
                                                                                                            Monitor.Exit(WaitObject);
                                                                                                         }
                                                                                                        long t1 = Environment.TickCount;
                                                                                                        Console.WriteLine("Total time processing images: {0}ms",
                                                                                                            (t1 - t0);
                                                                                                    }
                                                                                                }
         let ProcessImagesAsyncWorkflow() =
             Async.Run (Async.Parallel
                                                                                                                                             Processing 200 
                                                                                                                                                  images in 
                                                                                                                                                    parallel
```
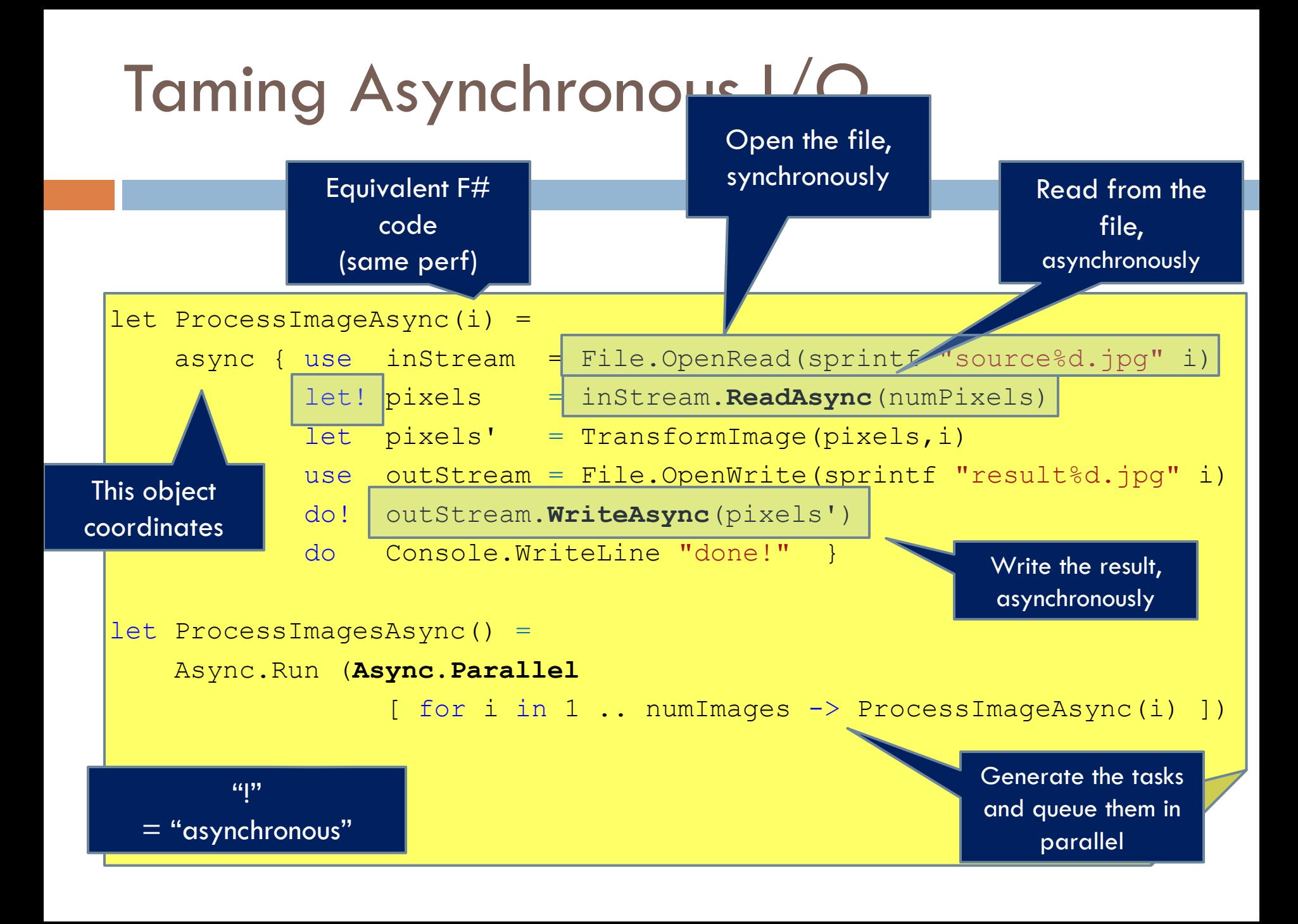

# Taming Asynchronous I/O

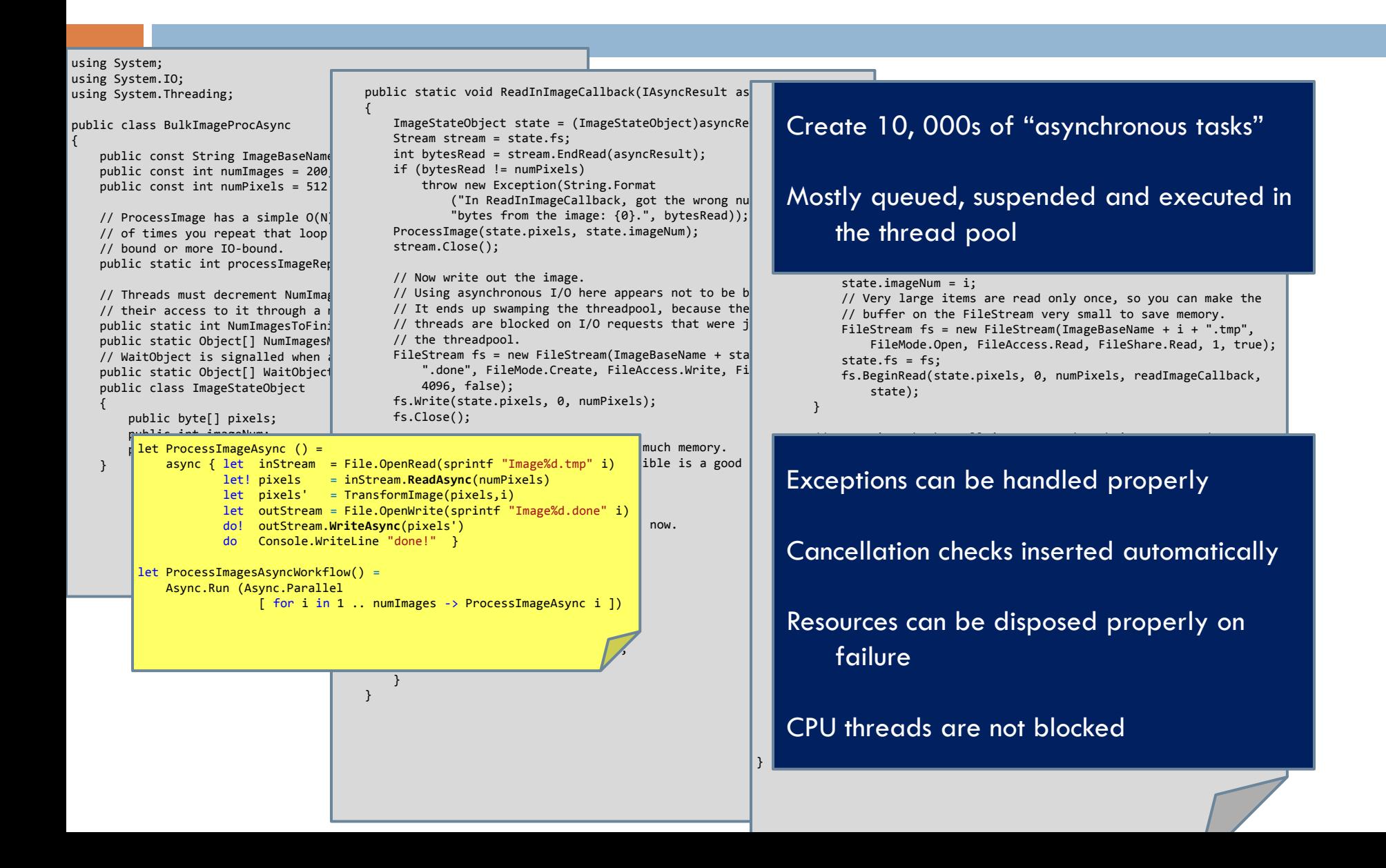

# How does it work?

#### □ Uses Computational LOP to make writing continuation-passing programs simpler and compositional

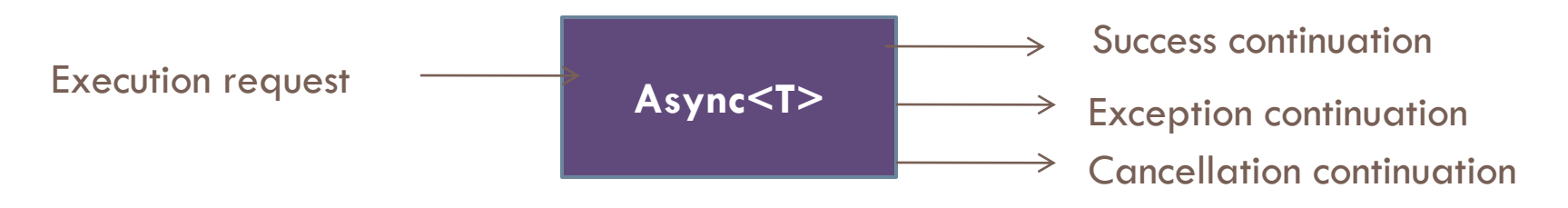

- □ Similar to techniques used in Haskell
- □ A wrapper over the .NET Thread Pool and .NET synchronization primitives

# F# "Workflow" Syntax

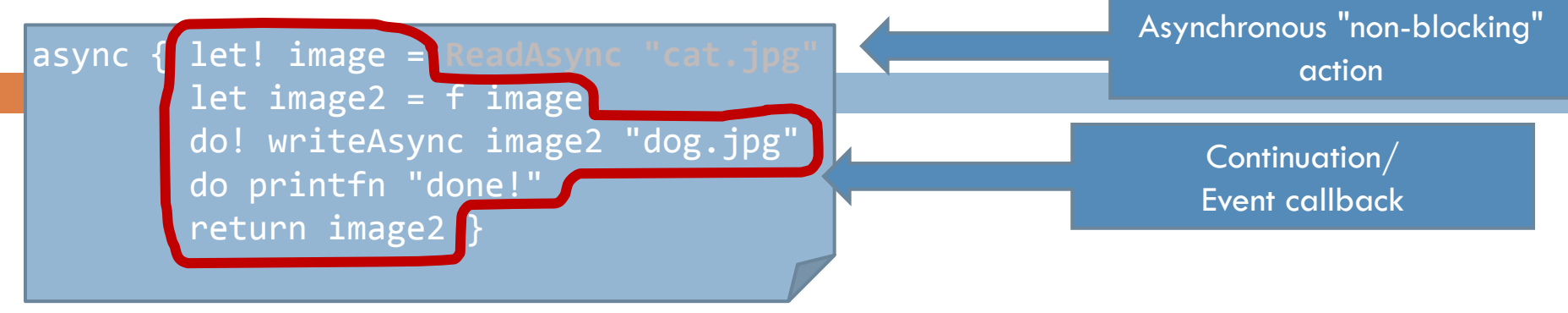

You're actually writing this (approximately):

```
async.Delay(fun () -> 
    async.Bind(readAsync "cat.jpg", (fun image ->
        async.Bind(async.Return(f image),(fun image2
            async.Bind(writeAsync "dog.jpg",(fun () ->
                async.Bind(async.Return(printfn "done!"),(fun () ->
                   async.Return())))))))))
```
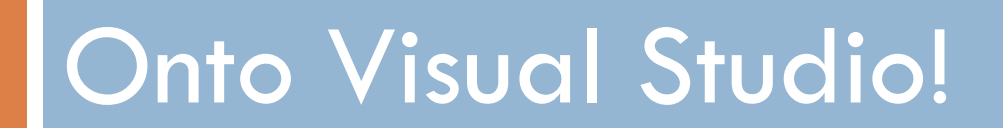

# **F# Resources**

- □ Getting F#
	- Download from<http://msdn.com/fsharp>
	- Installs as an Add-In for Visual Studio 2008
- Books
	- *Expert F#* 
		- Don Syme, Adam Granicz, and Antonio Cisternino
	- *Foundations of F#*
		- **Robert Pickering**
	- $\Box$  F# for Scientists
		- **John Harrop**
- Websites
	- **<http://blogs.msdn.com/chrsmith>**
	- **[http://cs.hubfs.net/](http://blogs.msdn.com/chrsmith)**

### Questions

[http://cs.hubfs.net](http://cs.hubfs.net/) <http://msdn.com/fsharp> <http://blogs.msdn.com/chrsmith>